## **Photoshop CC 2015 Version 16 Activation Code 64 Bits 2022**

To fully enjoy Adobe Photoshop, you will need to crack the software. You can crack Adobe Photoshop by following these steps. First, you will need to download a keygen that will generate a valid serial number for you to activate the software. Once the keygen is downloaded, run it and generate a valid serial number. Remember to enter this number in the Adobe Photoshop box. Once the serial number has been entered, the software will be activated and you can use it. Adobe Photoshop is now cracked and you can use it on your computer without having to pay for it.

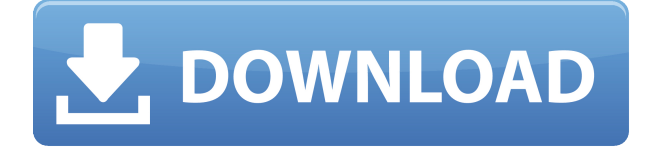

For its 30th birthday, Adobe launched a video that takes a look back at the past and looks ahead to its 30th anniversary. The video features some of the amazing work Adobe has done over the past30 years and what it plans to do in the future. The Creative Cloud is getting really interesting. First, open source developers can now do some on-premise development for the CC. Secondly, Creative Cloud users can now download Toolkits, Utility Apps to get Jam Software for their own cloud. And thirdly – you can now invite up to three other people to your toolkits so you can get the software that you need to get your job done.

Adobe Photoshop Review Well, it's possible to try Lightroom 5.2 right now without signing up for the early adopter program. Adobe has made the updates available for anyone interested. If you were considering rushing out and getting the early release, it's worth taking a look at the demos, to see what's available.

Adobe Photoshop Review Adobe Education customers have access to new digital courses available through Adobe Encore. Adobe is working closely with Amazon to make sure that Education customers can download and run the new courses anywhere they want, as long as they have an internet connection. Now Education users can download new courses from the Amazon Appstore for iPad or the Amazon Device Portal and then run those courses on any device. Adobe upgraded the software from the updated rendering engine to GPU. Overall, the update to Lightroom 5.2 is a great one and is definitely worth upgrading to. The new jet engine engine helps to remarkably speed up photo importing and exporting process. Plus the new features and improvements to the ports and duplicate manager ensure that the user experience is pleasing.

## **Photoshop CC 2015 Version 16License Key [Mac/Win] 2022**

## **What Adobe Photoshop is**

Adobe Photoshop CC (aka Adobe Photoshop) is a multifaceted professional graphic design program. It is the world's most popular, popular design and editing software. You have probably heard about it, but you may want to know more about Adobe Photoshop. With about two million downloads monthly to date, it is a powerful and sophisticated but easy-to-use professional tool. Adobe Photoshop classic is a powerful 2D and 3D graphic design and editing tool that lets you create visual communications and publish web pages. It includes various design tools, photo editing tools, text and web transition tools, and vector graphics tools. These can be accessed by using the menus or by pressing shortcut keys. Adobe Photoshop (AS) has received numerous awards and accolades for its many features, unique and intuitive capabilities and unmatched reliability. Adobe CreativeSets are a great example of cutscenes made in Adobe Photoshop. Adobe Photoshop CC is a complete, affordable solution in which the tools and features sit in an environment that makes creative work intuitive and productive. Photoshop CC offers additional capabilities, such as: You may be thinking, "Maybe not today, maybe not today but maybe I'll whip it out and show it to my clients!" Then again, not only are a lack of skills and creativity weighing you down, but also the fear of being judged by your clients. To get out of this cycle of fear and insecurities, you need to love yourself and your work. If you're thinking that when it comes to graphic design or editing software, you should stick to Adobe Photoshop. e3d0a04c9c

## **Photoshop CC 2015 Version 16 Download License Keygen x32/64 2022**

Adobe's once-unrivaled learning curve has evaporated during the past several years, but the company's design team still has things to prove, partly because the company keeps making new features and partly because of Adobe's failure to seriously address new-user worries. Photoshop has sprouted turrets, parenthesized messages, funky-looking iconography and automatic correction panels galore. All these suggestions work, but they don't feel as natural or intuitive as Photoshop should. That said, the latest update to Photoshop offers a fairly substantial productivity boost over earlier versions. Most of the changes are subtle enough that you'll find them hard to notice unless you're looking for them. That said, there are some obvious new elements in the forefront of late. Aside from that, perhaps the most significant updates are to the undo system. Simply named Undo, it's now located in the duplicate top-left corner. But it offers far more than the old "undos" menu under the History tab; it also lets you track down different objects, layers and effects. Layers has also received a major overhaul. The feature is now called the Layers panel, as the name suggests, and you're able to drag and drop any selection from one item to another to move or rearrange it. Photoshop Color Flame is a new tool to help improve your color selection by removing or masking out the colors within an image that you do not intend to use. Effects are added for color dissimilar images, and the result can add a convincing pass to a new piece.

photoshop tutorial software download adobe photoshop tutorial software free download photoshop tutorial pc software free download photoshop tutorial images download download video tutorial desain grafis photoshop get visuals photoshop tutorial free download tutorial download photoshop gratis how to download portable photoshop photoshop tutorial app download adobe photoshop 7.0 bangla tutorial download

"I have been in the graphic industry for more than 20 years, and I have used Photoshop since Photoshop 1.0 back in 1992. With the current version of Photoshop, you can produce outstanding work. I have taken classes, read books and articles, and used trial versions to become familiar with the program. Working with the software is easy and one of the greatest joys of Photoshop." –Cheryl Burns, Founder & CEO, BeachMasters "I've used Photoshop since the early days. I'm a former accountant and, at Adobe's request, I decided to come back to the company after a hiatus. Now, I'm bringing new ideas to the Photoshop world as a vice president of Creative Services, helping photographers and graphic designers to produce stunning images." –Lance Keston, Vice President of Creative Services, Adobe "I've been a professional photographer since 1983, and I often struggle with Photoshop as an editor, which is never easy (techie language for even elementary photo editing). It's fast, it's intuitive, it's easy to work in, and it's well organized. I can't say enough good things about it." –Eva Brough, Fine Art Professional In addition to expanding the reach of Photoshop to any surface, many new applications make editing fast and easy even without a high-powered desktop computer. With the Adobe Dreamweaver Experience Suite 9 (Beta) from Adobe , web designers can edit a website with more efficiency. With Share for Review (beta), a web designer can share an image or text while remaining in the workspace. When another designer then gets a preview of the document, they can see exactly what's changed ahead of the change. The tool is accessible from any web browser without the need to install the client Adobe Acrobat Go application or install Photoshop itself.

Like most print designers and filmmakers working with Photoshop, I have found the effects tab to be confusing, and there are few tutorials or help resources. The suite's most helpful features include the smart object tools, layers, filters, and the live filters. The same features are available in Elements 7.6, so this release was more about stability, polish, and web version support. Sure, you can select a bunch of images or a video, choose an image as the "master" image, and then use a batch process to replace the master image with all the others. However, it's easier with simple batch processing tools in the regular windows. For example, you can make a selection, then take a Vimeo or YouTube video and fit it into the image. Adobe Photoshop is available for both Windows and Mac OS. Adobe Photoshop is usually available from the Mac App store, and Windows, depending on country. Adobe Photoshop running on a Mac costs \$49.99/month, and the full version of the software costs \$199.99. It is recommended to be a neophyte when purchasing Adobe Photoshop. Beginners with no experience in photography should start with the entry-level Photoshop since this version will satisfactorily do for you. Begin with a free trial period first, and only upgrade to a premium version once you are confident with the software. Photoshop isn't free and is sold for an annual fee, but it is generally the software of choice for many designers. It does get expensive if you're not careful about purchasing the software, but if you purchase a subscription for a long period, you will save money over purchasing the software every single year.

<https://soundcloud.com/dinghighsuncont1988/sony-sound-forge-80-serial-number-download> <https://soundcloud.com/fedinamazwarf/isc-board-books-free-download> <https://soundcloud.com/franbocuti1979/download-football-manager-2012-skidrow-crack-1222-14> [https://soundcloud.com/metdustbandkon1982/spiderman-web-of-shadows-crack-launcher-problem-fix](https://soundcloud.com/metdustbandkon1982/spiderman-web-of-shadows-crack-launcher-problem-fixed) [ed](https://soundcloud.com/metdustbandkon1982/spiderman-web-of-shadows-crack-launcher-problem-fixed) <https://soundcloud.com/velfindsury1973/rika-nishimura-photo-books> <https://soundcloud.com/moiprosinin1970/smadav-latest-version-serial-key> <https://soundcloud.com/apajeedawagi/activator-cmd-windows-10-1809-and-office-2019-serial-key> [https://soundcloud.com/mittagarcidea/camtasia-studio-201906-build-5004-crack-with-activation-coad](https://soundcloud.com/mittagarcidea/camtasia-studio-201906-build-5004-crack-with-activation-coad-free-download) [-free-download](https://soundcloud.com/mittagarcidea/camtasia-studio-201906-build-5004-crack-with-activation-coad-free-download) <https://soundcloud.com/bartingkranin1984/securecrt-71-serial-number-license-key> <https://soundcloud.com/decforthsugho1976/moorhuhn-kart-2-free-download-full-version> <https://soundcloud.com/artemjtbsa/50-shades-of-grey-contract-copy-of-the-text-pdf-rar> <https://soundcloud.com/zazotoca1987/descargar-biblia-de-estudio-macarthur-pdf-gratis> <https://soundcloud.com/neilaslib0/emulator-xbox-360-326-com-bios> <https://soundcloud.com/atviakuhnruck1978/seisimager-crack>

<https://soundcloud.com/wasimekamblel/the-gods-must-be-crazy-2-1989-download-tamil-dubbed-33>

Adobe's AI engine has been working on learning lessons of millions of curated images and now it focuses on making the tool more intelligent in delivering what is the best solution and correction. With the tools and features coming up with the next version of Adobe Photoshop, the platform is being configured and modified continuously to give a perfect presentation to the audience. The features that are being introduced to Photoshop are seamless and innate in the software, with minor changes in end user experience. Photoshop interface is a very handy tool to the designers, graphic designers and marketers, which enables them to work efficiently. It works on many platforms without any glitches and working on the system is very fast with its minimal working and care. In the recent updates, the features are now being rolled out which make your working on Photoshop even more enjoyable and enhance your work. Adobe Photoshop is a highly operating software with the collaboration features, and that's the primary reason why many designers and graphics designers love to use Photoshop. Whether the work is ongoing or a one-time task, more features are being

introduced in the upcoming version that not only makes the designers work more efficient, but also helps them to bring out their creativity. A few of the most improved features by Adobe Photoshop are discussed below: The new Photoshop features now allow you to capture photos and videos from your mobile device using the Camera Tool or import into Photoshop using the Open dialog. Easily navigate between photos and video files using a new navigation mode. Work on large images with all of your tools, like Curves adjustment layer, selection tools, and more. Learn More: For more details about the features, do click on the link here .

<http://financialplanningconsultants.net/?p=2370> [https://glintofficial.com/wp-content/uploads/2023/01/Adobe-Photoshop-Elements-Free-Trial-Downloa](https://glintofficial.com/wp-content/uploads/2023/01/Adobe-Photoshop-Elements-Free-Trial-Download-FREE.pdf) [d-FREE.pdf](https://glintofficial.com/wp-content/uploads/2023/01/Adobe-Photoshop-Elements-Free-Trial-Download-FREE.pdf) http://lights-crystal.com/pc-me-photoshop-kaise-download-kare-\_exclusive\_/ <https://ayusya.in/adobe-photoshop-8-0-free-download-for-pc-free-2/> [https://eagleslandingtradingpost.com/wp-content/uploads/2023/01/Adobe-Photoshop-2021-Version-2](https://eagleslandingtradingpost.com/wp-content/uploads/2023/01/Adobe-Photoshop-2021-Version-223-Full-Version-Hacked-Hot-2022.pdf) [23-Full-Version-Hacked-Hot-2022.pdf](https://eagleslandingtradingpost.com/wp-content/uploads/2023/01/Adobe-Photoshop-2021-Version-223-Full-Version-Hacked-Hot-2022.pdf) [http://nmcb4reunion.info/wp-content/uploads/2023/01/Cartoon-Art-Photoshop-Action-Free-Download-](http://nmcb4reunion.info/wp-content/uploads/2023/01/Cartoon-Art-Photoshop-Action-Free-Download-NEW.pdf)[NEW.pdf](http://nmcb4reunion.info/wp-content/uploads/2023/01/Cartoon-Art-Photoshop-Action-Free-Download-NEW.pdf) [https://w3junkie.com/wp-content/uploads/2023/01/Photoshop-2022-Serial-Number-Full-Torrent-Keyg](https://w3junkie.com/wp-content/uploads/2023/01/Photoshop-2022-Serial-Number-Full-Torrent-Keygen-Full-Version-2023.pdf) [en-Full-Version-2023.pdf](https://w3junkie.com/wp-content/uploads/2023/01/Photoshop-2022-Serial-Number-Full-Torrent-Keygen-Full-Version-2023.pdf) <https://uniqprep.com/wp-content/uploads/2023/01/follau.pdf> <https://www.sprutha.com/wp-content/uploads/2023/01/yoruhall.pdf> <https://slitetitle.com/wp-content/uploads/2023/01/alluitza.pdf> <http://digital-takeout.net/?p=2718> <http://alluneed.company/?p=28355> [https://hhinst.com/advert/magic-skin-photoshop-action-free-download-\\_\\_hot\\_\\_/](https://hhinst.com/advert/magic-skin-photoshop-action-free-download-__hot__/) <https://omidsoltani.ir/347174/adobe-photoshop-free-download-for-windows-xp-old-version-link.html> [https://mediquestnext.com/wp-content/uploads/2023/01/Cara-Download-Adobe-Photoshop-Di-Mac-VE](https://mediquestnext.com/wp-content/uploads/2023/01/Cara-Download-Adobe-Photoshop-Di-Mac-VERIFIED.pdf) [RIFIED.pdf](https://mediquestnext.com/wp-content/uploads/2023/01/Cara-Download-Adobe-Photoshop-Di-Mac-VERIFIED.pdf) [https://localdealmonster.com/wp-content/uploads/2023/01/Photoshop-2020-Download-free-Activator-](https://localdealmonster.com/wp-content/uploads/2023/01/Photoshop-2020-Download-free-Activator-Cracked-For-PC-2023.pdf)[Cracked-For-PC-2023.pdf](https://localdealmonster.com/wp-content/uploads/2023/01/Photoshop-2020-Download-free-Activator-Cracked-For-PC-2023.pdf) [https://notthatplace.com/wp-content/uploads/2023/01/Adobe-Photoshop-2022-Version-2301-With-Key](https://notthatplace.com/wp-content/uploads/2023/01/Adobe-Photoshop-2022-Version-2301-With-Key-updAte-2023.pdf) [-updAte-2023.pdf](https://notthatplace.com/wp-content/uploads/2023/01/Adobe-Photoshop-2022-Version-2301-With-Key-updAte-2023.pdf) <https://theoceanviewguy.com/color-separation-action-photoshop-free-download-better/> [https://www.readbutneverred.com/wp-content/uploads/2023/01/Adobe-Photoshop-CS5-Activation-For](https://www.readbutneverred.com/wp-content/uploads/2023/01/Adobe-Photoshop-CS5-Activation-For-Windows-64-Bits-2023.pdf) [-Windows-64-Bits-2023.pdf](https://www.readbutneverred.com/wp-content/uploads/2023/01/Adobe-Photoshop-CS5-Activation-For-Windows-64-Bits-2023.pdf) [https://www.fangyao.org/wp-content/uploads/2023/01/Download-Photoshop-Cs6-Gratis-Jalan-Tikus-T](https://www.fangyao.org/wp-content/uploads/2023/01/Download-Photoshop-Cs6-Gratis-Jalan-Tikus-TOP.pdf) [OP.pdf](https://www.fangyao.org/wp-content/uploads/2023/01/Download-Photoshop-Cs6-Gratis-Jalan-Tikus-TOP.pdf) [https://www.mein-hechtsheim.de/advert/adobe-photoshop-cc-2018-version-19-keygen-for-mac-and-wi](https://www.mein-hechtsheim.de/advert/adobe-photoshop-cc-2018-version-19-keygen-for-mac-and-windows-64-bits-new-2022/) [ndows-64-bits-new-2022/](https://www.mein-hechtsheim.de/advert/adobe-photoshop-cc-2018-version-19-keygen-for-mac-and-windows-64-bits-new-2022/) <https://thexkids.org/wp-content/uploads/2023/01/Download-Download-Photoshop-NEW.pdf> <https://uglybear90.com/wp-content/uploads/2023/01/odekarl.pdf> [https://knowthycountry.com/wp-content/uploads/2023/01/Download\\_Photoshop\\_2020\\_Hacked\\_Patch](https://knowthycountry.com/wp-content/uploads/2023/01/Download_Photoshop_2020_Hacked_Patch_With_Serial_Key_2022.pdf) [\\_With\\_Serial\\_Key\\_2022.pdf](https://knowthycountry.com/wp-content/uploads/2023/01/Download_Photoshop_2020_Hacked_Patch_With_Serial_Key_2022.pdf) <https://aligly.com/wp-content/uploads/2023/01/geervano.pdf> [https://modelsofindia.net/wp-content/uploads/2023/01/Adobe-Photoshop-Cc-2020-32-Bit-Crack-Downl](https://modelsofindia.net/wp-content/uploads/2023/01/Adobe-Photoshop-Cc-2020-32-Bit-Crack-Download-PORTABLE.pdf) [oad-PORTABLE.pdf](https://modelsofindia.net/wp-content/uploads/2023/01/Adobe-Photoshop-Cc-2020-32-Bit-Crack-Download-PORTABLE.pdf) [https://brittanymondido.com/adobe-photoshop-2021-version-22-1-1-download-full-version-with-key-fo](https://brittanymondido.com/adobe-photoshop-2021-version-22-1-1-download-full-version-with-key-for-windows-2022/) [r-windows-2022/](https://brittanymondido.com/adobe-photoshop-2021-version-22-1-1-download-full-version-with-key-for-windows-2022/) [https://brinke-eq.com/advert/adobe-photoshop-cc-2018-download-hacked-activation-key-3264bit-upd](https://brinke-eq.com/advert/adobe-photoshop-cc-2018-download-hacked-activation-key-3264bit-update-2022/)

[ate-2022/](https://brinke-eq.com/advert/adobe-photoshop-cc-2018-download-hacked-activation-key-3264bit-update-2022/) <https://discovery.info/adobe-photoshop-elements-5-download-free/> <http://www.milanomia2.com/wp-content/uploads/2023/01/altmulri.pdf> [https://bintimalu.com/wp-content/uploads/2023/01/Download-free-Adobe-Photoshop-2022-version-23-](https://bintimalu.com/wp-content/uploads/2023/01/Download-free-Adobe-Photoshop-2022-version-23-Activation-Code-With-Serial-Key-MacWin-NEw-.pdf) [Activation-Code-With-Serial-Key-MacWin-NEw-.pdf](https://bintimalu.com/wp-content/uploads/2023/01/Download-free-Adobe-Photoshop-2022-version-23-Activation-Code-With-Serial-Key-MacWin-NEw-.pdf) [https://www.mjeeb.com/wp-content/uploads/2023/01/Download\\_Adobe\\_Photoshop\\_2022\\_Version\\_234](https://www.mjeeb.com/wp-content/uploads/2023/01/Download_Adobe_Photoshop_2022_Version_2341_Incl_Product_Key_Serial_Key_X64_2023.pdf) [1\\_Incl\\_Product\\_Key\\_Serial\\_Key\\_X64\\_2023.pdf](https://www.mjeeb.com/wp-content/uploads/2023/01/Download_Adobe_Photoshop_2022_Version_2341_Incl_Product_Key_Serial_Key_X64_2023.pdf) <https://agladmv.com/wp-content/uploads/2023/01/berrebe.pdf> <https://mediquestnext.com/wp-content/uploads/2023/01/demoder.pdf> <https://insenergias.org/wp-content/uploads/2023/01/nanbir.pdf> <https://videospornocolombia.com/download-adobe-photoshop-cs4-licence-key-with-full-keygen-2022/> <http://belcomcorp.com/wp-content/uploads/2023/01/conder.pdf> [https://bakedenough.com/wp-content/uploads/2023/01/Adobe-Photoshop-Free-Download-By-Softonic-](https://bakedenough.com/wp-content/uploads/2023/01/Adobe-Photoshop-Free-Download-By-Softonic-EXCLUSIVE.pdf)[EXCLUSIVE.pdf](https://bakedenough.com/wp-content/uploads/2023/01/Adobe-Photoshop-Free-Download-By-Softonic-EXCLUSIVE.pdf) <https://vendredeslivres.com/wp-content/uploads/2023/01/nayabr.pdf> <https://www.netcolf.it/wp-content/uploads/2023/01/walanat.pdf>

You might also be wondering how this book relates to other books that Photoshop comes bundled with, like a Photoshop Lightroom book or a Photoshop Fix book, for example. The reason is simple: You can't use Photoshop without first learning some photography or graphic design fundamentals. And we have covered those elements in this book. In this book, we aren't going to teach you photographic composition like a Lee Friedlander or Ansel Adams, or even how to use Photoshop for writing a beautiful book. We will, however, walk you through the process of compositing a photo of a fire engine with a computer-rendered image of a cow and then printing it as a poster. In addition, this book will explain how to retouch a photograph, add foreground elements to it, use brushes and filters to create a funky photo and add effects like a white or black border. For example, you will learn how to change or crop a photo, add text and graphics to it, create an interesting mask (a selection), apply a gradient filter, simulate a photo with a 3D model, and add a finished version of the photo to a digital negative (positive) that you can then print. We're going to start by teaching you how to insert, move, and crop images. Then, in the next chapter, you will learn how to resize existing images and optimize them for the web. You will also learn how to stitch and combine images together into a single image and overlay elements and objects on it. Adobe Photoshop CS3 can open older, 3D digital models, such as those that are created with 3D Studio Max, Maya, or other software. It even analyzes these models to determine which ones aren't affected by exposure problems, then fixes each image as best it can. Now, the company has added a Cura.link Generator, which lets you link a model to Photoshop. Unfortunately, the process is still too cumbersome to earn the "1-click" title that's so important to users of premium tools like those from Adobe or Brother . As a result, they're forced to endure a long copying process.